### CS121 MIDTERM REVIEW

CS121: Relational Databases Fall 2018 – Lecture 13

### Before We Start…

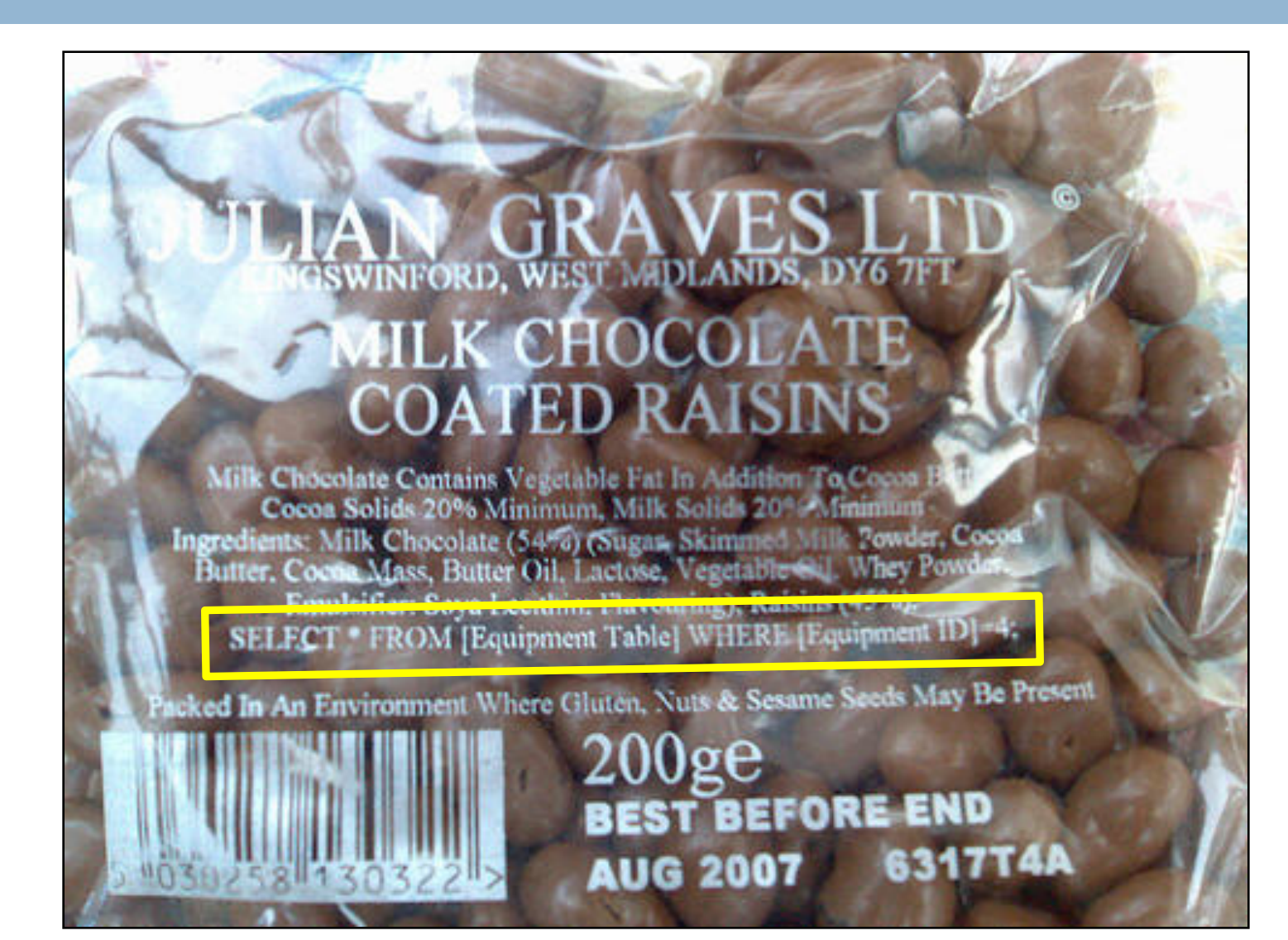

### Midterm Overview

- $\Box$ ? hours, multiple sittings
- □ Open book, open notes, open lecture slides
- $\square$  No collaboration
- □ Possible Topics:
	- **□** Basically, everything you've seen on homework assignments to this point
	- $\blacksquare$  Relational model
		- relations, keys, relational algebra operations (queries, modifications)
	- **E** SQL DDL commands
		- n **CREATE TABLE**, **CREATE VIEW**, integrity constraints, etc.
		- **n** Altering existing database schemas
		- **Indexes**

## Midterm Overview (2)

### $\square$  Possible Topics (cont):

- **E** SQL DML commands
	- n **SELECT**, **INSERT**, **UPDATE**, **DELETE**
	- Grouping and aggregation, subqueries, etc.
	- **n** Aggregates of aggregates  $\heartsuit$
	- **n** Translation to relational algebra, performance considerations, etc.
- **E** Procedural SQL
	- **n** User-defined functions (UDFs)
	- Stored procedures
	- Triggers
	- **n** Cursors

### Midterm Overview (2)

- □ You should use a MySQL database for the SQL parts of the exam
	- **□** e.g. make sure your DDL and DML syntax is correct, check schema-alteration steps, verify that UDFs work
- □ WARNING: Don't let it become a time-sink! ■ I won't necessarily give you actual data for problems ■ Don't waste time making up data just to test your SQL

### Midterm Overview (3)

- □ Midterm posted online around Friday, November 9
- □ Due Friday, November 16 at 5:00PM (the usual time)
- $\square$  No homework to do next week

### Assignments and Solution Sets

- **7**
- $\square$  Some assignments may not be graded in time for the midterm (e.g. HW3, HW4)
- $\Box$  HW1-HW4 solution sets will be on Moodle by the time of the midterm

### Relational Model

- $\square$  Be familiar with the relational model:
	- ¤ What's a relation? What's a relation schema? What's a tuple? etc.
- $\square$  Remember, relations are different from SQL tables in a very important way:
	- **□** Relations are <u>sets</u> of tuples. SQL tables are <u>multisets</u> of tuples.

## Keys in the Relational Model

- $\square$  Be familiar with the different kinds of keys
	- **□** Keys uniquely identify tuples within a relation
- □ Superkey
	- **□** Any set of attributes that uniquely identifies a tuple
	- ¤ If a set of attributes *<sup>K</sup>* is a superkey, then so is any superset of *<sup>K</sup>*
- □ Candidate key
	- **E** A minimal superkey
	- $\blacksquare$  If any attribute is removed, no longer a superkey
- □ Primary key
	- A particular candidate key, chosen as the <u>primary</u> means of referring to tuples

### Keys and Constraints

- $\Box$  Keys constrain the set of tuples that can appear in a relation
	- ¤ In a relation *r* with a candidate key *K*, no two tuples can have the same values for *K*
- $\square$  Can also have foreign keys
	- □ One relation contains the key attributes of another relation
	- **□** Referencing relation has a foreign key
	- **□** Referenced relation has a primary (or candidate) key
	- Referencing relation can only contain values of foreign key that also appear in referenced relation
	- **E** Called referential integrity

### Foreign Key Example

### ¨ Bank example:

*account*(*account\_number*, *branch\_name*, *balance*) *depositor*(*customer\_name*, *account\_number*)

□ *depositor* is the referencing relation ¤ *account\_number* is a foreign-key to *account* □ *account* is the referenced relation

### A Note on Notation

### □ Depositor relation:

¤ *depositor*(*customer\_name*, *account\_number*)

- In the relational model:
	- ¤ Every (*customer\_name*, *account\_number*) pair in *depositor* is unique
- $\Box$  When translating to SQL:
	- **□ depositor** table could be a multiset...
	- Need to ensure that SQL table is actually a set, not a multiset
	- PRIMARY KEY (customer name, account number) after all columns are declared

### Referential Integrity in Relational Model

- □ In the relational model, you must pay attention to referential integrity constraints
	- **□** Make sure to perform modifications in an order that maintains referential integrity
- □ Example: Remove customer "Jones" from bank
	- ¤ Customer name appears in *customer*, *depositor*, and *borrower* relations
	- Which relations reference which?
		- *depositor* references *customer*
		- n *borrower* references *customer*
	- ¤ Remove Jones records from *depositor* and *borrower* first
	- ¤ Then remove Jones records from *customer*

### Relational Algebra Operations

### □ Six fundamental operations:

- $\sigma$  select operation
- $\Pi$  project operation
- ∪ set-union operation
- set-difference operation
- $\times$  Cartesian product operation
- $\rho$  rename operation
- **□ Operations take one or two relations as input**
- **□** Each produces another relation as output

## Additional Relational Operations

- $\square$  Several additional operations, defined in terms of fundamental operations:
	- ∩ set-intersection
	- natural join (also theta-join  $M_{\theta}$ )  $\mathsf{M}$
	- ÷ division
	- $\leftarrow$  assignment
- □ Extended relational operations:
	- $\Pi$  *generalized* project operation
	- *G* grouping and aggregation
	- $\mathbb{R} \times \mathbb{R}$  left outer join, right outer join, full outer join

### Join Operations

- $\square$  Be familiar with different join operations in relational algebra
- □ Cartesian product *r* × *s* generates every possible pair of rows from *r* and *s*
- □ Summary of other  $\mathbf{i}$  onerations:  $\mathbf{i}$

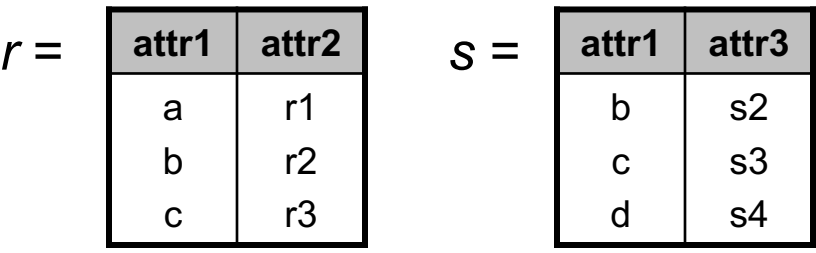

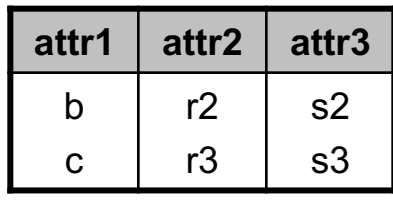

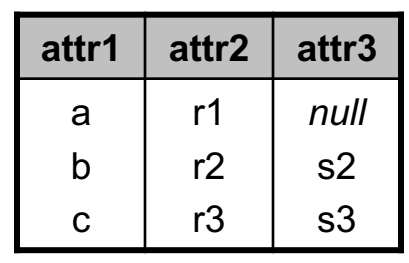

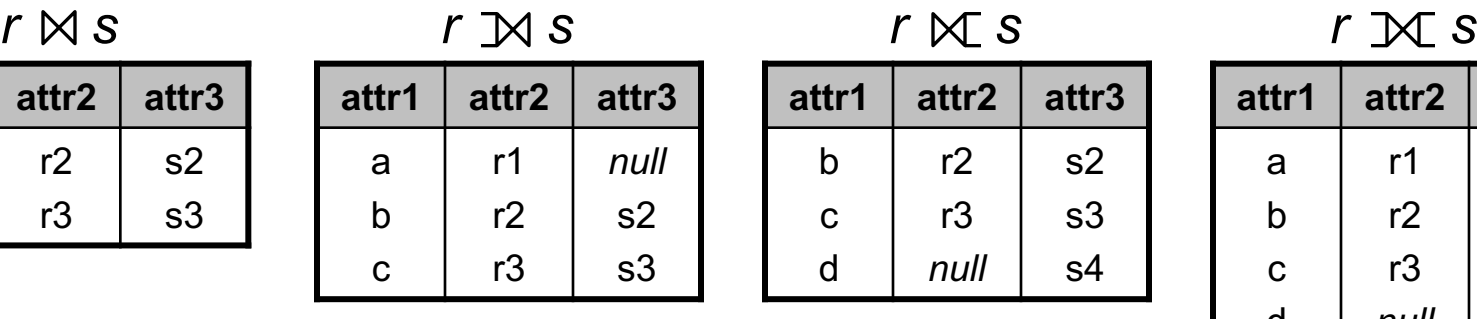

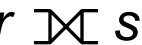

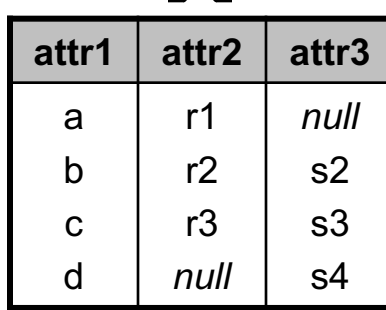

### Rename Operation

- $\square$  Mainly used when joining a relation to itself
	- Need to rename one instance of the relation to avoid ambiguities
- $\Box$  Remember you can specify names with both  $\Pi$  and  $G$ 
	- $\Box$  Can rename attributes
	- **□ Can assign a name to computed results**
	- $\blacksquare$  Naming computed results in  $\Pi$  or  $G$  is shorter than including an extra  $\rho$  operation
- $\Box$  Use  $\rho$  when you are <u>only</u> renaming things
	- $\blacksquare$  Don't use  $\Pi$  or  $G$  just to rename something
	- $\blacksquare$  Also,  $\rho$  doesn't create a new relation-variable! Assignment  $\leftarrow$  does this.

### Examples

### □ Schema for an auto insurance database:

*car*(*license*, *vin*, *make*, *model*, *year*)

**n** vin is also a candidate key, but not the primary key *customer*(*driver\_id*, *name*, *street*, *city*)

*owner*(*license*, *driver\_id*)

*claim*(*driver\_id*, *license*, *date*, *description*, *amount*)

 $\Box$  Find names of all customers living in Los Angeles or New York.

 $\Pi_{name}(\sigma_{city}$ ="Los Angeles"  $\vee$  *city*="New York"(*customer*))

- **□** Select predicate can refer to attributes, constants, or arithmetic expressions using attributes
- ¤ Conditions combined with ∧ and ∨

# Examples (2)

#### □ Schema:

*car*(*license*, *vin*, *make*, *model*, *year*) *customer*(*driver\_id*, *name*, *street*, *city*) *owner*(*license*, *driver\_id*) *claim*(*driver\_id*, *license*, *date*, *description*, *amount*)

 $\Box$  Find customer name, street, and city of all Toyota owners

¤ Need to join *customer*, *owner*, *car* relations

- **□ Could use Cartesian product, select, etc.**
- **□** Or, use natural join operation:

 $\Pi_{\text{name,strict}}(\sigma_{\text{make}=\text{``Toyota''}}(\text{customer } \bowtie \text{ owner } \bowtie \text{ car}))$ 

# Examples (3)

#### Schema:

*car*(*license*, *vin*, *make*, *model*, *year*) *customer*(*driver\_id*, *name*, *street*, *city*) *owner*(*license*, *driver\_id*) *claim*(*driver\_id*, *license*, *date*, *description*, *amount*)

#### $\Box$  Find how many claims each customer has

- Don't include customers with no claims...
- **□** Simple grouping and aggregation operation *driver\_idG***count**(*license*) **as** *num\_claims*(*claim*)
	- The specific attribute that is counted is irrelevant here...
- **□** Aggregate operations work on <u>multisets</u> by default
- **E** Schema of result?

(*driver\_id*, *num\_claims*)

## Examples (4)

- $\square$  Now, include customers with no claims
	- **□** They should have 0 in their values
	- ¤ Requires outer join between *customer*, *claim*
	- **□** "Outer" part of join symbol is towards relation whose rows should be null-padded
	- **□** Want all customers, and claim records if they are there, so "outer" part is towards *customer*

*driver\_idG***count**(*license*) **as** *num\_claims*(*customer claim*)

**□ Aggregate functions ignore** *null* **values** 

### Selecting on Aggregate Values

□ Grouping/aggregation op produces a relation, not an individual scalar value

**You cannot use aggregate functions in select predicates!!!**

- □ To select rows based on an aggregate value:
	- **□** Create a grouping/aggregation query to generate the aggregate results
		- **n** This is a <u>relation</u>, so...
	- **□** Use Cartesian product (or another appropriate join operation) to combine rows with the relation containing aggregated results
	- **□** Select out the rows that satisfy the desired constraints

## Selecting on Aggregate Values (2)

 $\Box$  General form of grouping/aggregation:

$$
\blacksquare_{G_1, G_2, \ldots} G_{F(A_1), F(A_2), \ldots}(\ldots)
$$

□ Results of aggregate functions are unnamed!

□ This query is <u>wrong</u>:

$$
\blacksquare \ \sigma_{F(A_1)} = \ldots (G_1, G_2, \ldots G_{F(A_1), F(A_2), \ldots}(\ldots))
$$

 $\blacksquare$  Attribute in result does <u>not</u> have name  $F(A_1)!$ 

□ Must assign a name to the aggregate result

$$
\blacksquare
$$
 G<sub>1</sub>, G<sub>2</sub>, ... $G_{F(A_1)}$  as V<sub>1</sub>,  $F(A_2)$  as V<sub>2</sub>, ... $(...)$ 

 $\Box$  Then, can properly select against the result:

$$
\blacksquare \ \sigma_{V_1} = \ldots (G_1, G_2, \ldots G_{F(A_1)} \text{ as } V_1, F(A_2) \text{ as } V_2, \ldots (\cdots))
$$

### An Aggregate Example

**24**

¨ Schema: *car*(*license*, *vin*, *make*, *model*, *year*) *customer*(*driver\_id*, *name*, *street*, *city*) *owner*(*license*, *driver\_id*) *claim*(*driver\_id*, *license*, *date*, *description*, *amount*)

 $\Box$  Find the claim(s) with the largest amount

- ¤ Claims are identified by (*driver\_id*, *license*, *date*), so just return all attributes of the claim
- **□** Use aggregation to find the maximum claim amount: *G***max**(*amount*) **as** *max\_amt*(*claim*)
- **□** This generates a relation! Use Cartesian product to select the row(s) with this value.

P*driver\_id*,*license*,*date*,*description*,*amount*(  $\sigma_{\text{amount}=\text{max}=\text{amf}}($ *claim*  $\times$   $G_{\text{max}(\text{amount})}$  as  $_{\text{max}=\text{amf}}($ *claim*)))

### Another Aggregate Example

**25**

Schema: *car*(*license*, *vin*, *make*, *model*, *year*) *customer*(*driver\_id*, *name*, *street*, *city*) *owner*(*license*, *driver\_id*) *claim*(*driver\_id*, *license*, *date*, *description*, *amount*)

- $\Box$  Find the customer with the most insurance claims, along with the number of claims
- $\Box$  This involves two levels of aggregation
	- **□** Step 1: generate a count of each customer's claims
	- **□** Step 2: compute the maximum count from this set of results
- $\Box$  Once you have result of step 2, can reuse the result of step 1 to find the final result
- $\Box$  Common subquery: computation of how many claims each customer has

# Another Aggregate Example (2)

**26**

□ Use assignment operation to store temporary result

 $\mathcal{L}$  *claim\_counts*  $\leftarrow$  *driver\_id* $G$ *count(license)* as *num\_claims*(*claim*)

 $max\_count \leftarrow G_{max(num \text{ claims})}$  as  $max\_claims$ (*claim\_counts*) ¨ Schemas of *claim\_counts* and *max\_count* ?

*claim\_counts*(*driver\_id*, *num\_claims*)

*max\_count*(*max\_claims*)

- □ Finally, select row from *claim\_counts* with the maximum count value
	- **□** Obvious here that a Cartesian product is necessary P*driver\_id*,*num\_claims*( s*num\_claims*=*max\_claims*(*claim\_counts* ´ *max\_count*))

## Modifying Relations

### $\square$  Can add rows to a relation

 $r \leftarrow r \cup \{ (...), (...)\}$ 

- { (...), (...) } is called a constant relation
- **n** Individual tuple literals enclosed by parentheses ()

 $\blacksquare$  Set of tuples enclosed with curly braces  $\{\,\}$ 

 $\square$  Can delete rows from a relation

 $r \leftarrow r - \sigma_{\rm P}(r)$ 

 $\square$  Can modify rows in a relation

 $r \leftarrow \Pi(r)$ 

**□ Uses generalized project operation** 

# Modifying Relations (2)

### **□ Remember to include unmodified rows!**

 $r \leftarrow \prod(\sigma_{\mathsf{P}}(r)) \cup \sigma_{\mathsf{P}}(r)$ 

- $\square$  Relational algebra is <u>not</u> like SQL for updates!
	- **□ Must explicitly include unaffected rows**
- □ Example:
	- Transfer \$10,000 in assets to all Horseneck branches.
	- $b$ ranc $h \leftarrow \Pi_{branch\_name,brank\_city, assets+10000}(\sigma_{branch\_city}$ ="Horseneck"( $b$ ranch)) **Wrong:** This version *throws out* all branches not in Horseneck!
	- $b$ ranc $h \leftarrow \Pi_{\text{branch\_name},\text{branch\_city},\text{asserts}+10000}(\sigma_{\text{branch\_city}}=$ "Horseneck" $(b$ ranch)) ∪ sbranch\_city≠"Horseneck"(*branch*)

**Correct.** Non-Horseneck branches are included, unmodified.

## Structured Query Language

- □ Some major differences between SQL and relational algebra!
- $\square$  Tables are like relations, but are multisets
- $\Box$  Most queries generate multisets
	- **□ SELECT** queries produce multisets, unless they specify **SELECT DISTINCT** …
- □ Some operations <u>do</u> eliminate duplicates!
	- ¤ Set operations: **UNION**, **INTERSECT**, **EXCEPT**
		- n Duplicates are eliminated automatically, unless you specify **UNION ALL**, **INTERSECT ALL**, **EXCEPT ALL**

### SQL Statements

### □ SELECT is most ubiquitous

**SELECT**  $A_1$ ,  $A_2$ , ... FROM  $r_1$ ,  $r_2$ , ... **WHERE P;**

**¤** Equivalent to:  $\Pi_{A_1, A_2, ...}( \sigma_{\rho}(r_1 \times r_2 \times ...))$ 

¨ **INSERT**, **UPDATE**, **DELETE** all have common aspects of **SELECT**

**□ All support WHERE** clause, subqueries, etc.

¤ Also **INSERT** … **SELECT** statement

### Join Alternatives

### ¨ **FROM r1, r2**

**¤ Cartesian product** 

**□ Can specify join conditions in WHERE clause** 

¨ **FROM r1 JOIN r2 ON (r1.a = r2.a)**

 $\blacksquare$  Most like theta-join operator:  $r \bowtie_{\theta} s = \sigma_{\theta}(r \times s)$ 

**□** Doesn't eliminate any columns!

¨ **FROM r1 JOIN r2 USING (a)**

¤ Eliminates duplicate column **a**

¨ **FROM r1 NATURAL JOIN r2**

¤ Uses all common attributes to join **r1** and **r2**

**□** Also eliminates <u>all</u> duplicate columns in result

## Join Alternatives (2)

□ Can specify inner/outer joins with **JOIN** syntax

- ¤ **r INNER JOIN s ...**
- ¤ **r LEFT OUTER JOIN s ...**
- ¤ **r RIGHT OUTER JOIN s ...**
- ¤ **r FULL OUTER JOIN s ...**
- ¨ Can also specify **r CROSS JOIN s**
	- ¤ Cartesian product of *r* with *s*
	- ¤ Can't specify **ON** condition, **USING**, or **NATURAL**
- ¨ Can actually leave out **INNER** or **OUTER**
	- ¤ **OUTER** is implied by **LEFT**/**RIGHT**/**FULL**
	- If you just say **JOIN**, this is an **INNER** join

### Self-Joins

- $\square$  Sometimes helpful to do a self-join
	- **□** A join of a table with itself
- □ Example: employees
	- *employee*(*emp\_id*, *emp\_name*, *salary*, *manager\_id*)
- $\Box$  Tables can contain foreign-key references to themselves
	- ¤ *manager\_id* is a foreign-key reference to *employee* table's *emp\_id* attribute

### □ Example:

**□** Write a query to retrieve the name of each employee, and the name of each employee's boss. **SELECT e.emp\_name, b.emp\_name AS boss\_name**

```
FROM employee AS e JOIN employee AS b
```

```
ON (e.manager_id = b.emp_id);
```
### Subqueries

- **□ Can include subqueries in FROM clause** 
	- **E** Called a derived relation
	- ¤ Nested **SELECT** statement in **FROM** clause, given a name and a set of attribute names
- □ Can also use subqueries in WHERE clause
	- **□ Can compare an attribute to a scalar subquery** 
		- **n** This is different from the relational algebra!
	- **□** Can also use set-comparison operations to test against a subquery
		- **n IN**, **NOT IN** set membership tests
		- **EXISTS, NOT EXISTS** empty-set tests
		- **ANY, SOME, ALL** comparison against a set of values

### Scalar Subqueries

- $\Box$  Find name and city of branch with the least assets
	- Need to generate the "least assets" value, then use this to select the specific branch records
- □ Query:
	- **SELECT branch\_name, branch\_city FROM branch WHERE assets = (SELECT MIN(assets) FROM branch);**
	- **E** This is a scalar subquery: one row, one column
	- ¤ Don't need to name **MIN(assets)** since it doesn't appear in final result, and we don't refer to it

#### $\Box$  Don't do this:

```
WHERE assets=ALL (SELECT MIN(assets) FROM branch)
```
- ANY, SOME, ALL are for comparing a value to a set of values
- Don't need these when comparing to a scalar subquery

### Subqueries vs. Views

- □ Don't create views unnecessarily
	- **□** Views are part of a database's schema
	- **□** Every database user sees the views that are defined
- □ Views should generally expose "final results," not intermediate results in a larger computation
	- **□** Don't use views to compute intermediate results!
- □ If you really want functionality like this, read about the  $WITH$  clause (Book,  $6<sup>th</sup>$  ed:  $\S 3.8.6$ , pg. 97)
	- **□** MariaDB 10.2 now supports **WITH** clause! Use it to simplify complicated queries!  $\odot$

### **WHERE** Clause

- **□ WHERE** clause specifies selection predicate
	- **□ Can use AND, OR, NOT** to combine conditions
	- **□ NULL** values affect comparisons!
		- n Can't use **= NULL** or **<> NULL**
			- **Never evaluates to true, regardless of other value**
		- n Must use **IS NULL** or **IS NOT NULL**
	- **□ Can use BETWEEN** to simplify range checks
		- $\blacksquare$  a  $\gt = v1$  AND a  $\lt = v2$
		- **a BETWEEN v1 AND v2**

## Grouping and Aggregation

- $\Box$  SQL supports grouping and aggregation
- **GROUP BY** specifies attributes to group on
	- **□** Apply aggregate functions to non-grouping columns in **SELECT** clause
	- ¤ Can filter results of grouping operation using **HAVING** clause
		- **HAVING** clause can refer to aggregate values too
- □ Difference between WHERE and HAVING ?
	- **E** WHERE is applied before grouping; **HAVING** is applied after grouping
	- **□ HAVING** can refer to aggregate results, too
		- **n** Unlike relational algebra, can use aggregate functions in **HAVING** clause

# Grouping: SQL, Relational Algebra

- Another difference between relational algebra notation and SQL syntax
- □ Relational algebra syntax:

 $G_1$ , $G_2$ ,…, $G_n$  $\overline{\mathcal{G}}_{F_1(A_1)$ , $F_2(A_2)$ ,…, $F_m(A_m)$   $(F)$ 

- ¤ Grouping attributes appear only on left of *G*
- Schema of result:  $(G_1, G_2, ..., F_1, F_2, ...)$ 
	- (Remember, *F<sub>i</sub>* generate <u>unnamed</u> results.)
- □ SQL syntax:

```
SELECT G_1, G_2, ..., F_1(A_1), F_2(A_2), ...
  FROM r_1, r_2, \ldots WHERE P
  GROUP BY G1,G2,...
```
**□** To include group-by values in result, specify grouping attributes in **SELECT** clause and in **GROUP BY** clause

## SQL Query Example

#### □ Schema:

*car*(*license*, *vin*, *make*, *model*, *year*) *customer*(*driver\_id*, *name*, *street*, *city*) *owner*(*license*, *driver\_id*) *claim*(*driver\_id*, *license*, *date*, *description*, *amount*)

- $\Box$  Find customers with more claims than the average number of claims per customer
- $\Box$  This is an aggregate of another aggregate
- □ Each **SELECT** can only compute <u>one level</u> of aggregation
	- ¤ **AVG(COUNT(\*))** is **not allowed** in SQL (or in relational algebra, so no big surprise)

## Aggregates of Aggregates

- □ Iwo steps to find average number of claims
- □ Step 1:
	- **□** Must compute a count of claims for each customer **SELECT COUNT(\*) AS num\_claims FROM claim GROUP BY driver\_id**
	- ¤ Then, compute the average in a second **SELECT**: **SELECT AVG(num\_claims) FROM (SELECT COUNT(\*) AS num\_claims FROM claim GROUP BY driver\_id) AS c**
- $\Box$  This generates a single result
	- **□** Can use it as a scalar subquery if we want.

## Aggregates of Aggregates (2)

 $\Box$  Finally, can compute the full result: **SELECT driver\_id, COUNT(\*) AS num\_claims FROM claim GROUP BY driver\_id HAVING num\_claims >= (SELECT AVG(num\_claims) FROM (SELECT COUNT(\*) AS num\_claims** FROM claim GROUP BY driver id) AS c); **¤ Comparison must be in HAVING clause**  $\square$  This won't work: **SELECT driver\_id, COUNT(\*) AS num\_claims FROM claim GROUP BY driver\_id HAVING num\_claims >= AVG(num\_claims);** ¤ Tries to do two levels of aggregation in one **SELECT**

### Alternative 1: Make a View

- □ Knowing each customer's total number of claims could be generally useful…
- $\square$  Define a view for it: **CREATE VIEW claim\_counts AS SELECT driver\_id, COUNT(\*) AS num\_claims FROM claim GROUP BY driver\_id;**  $\blacksquare$  Then the query becomes: **SELECT \* FROM claim\_counts WHERE num\_claims > (SELECT AVG(num\_claims) FROM claim\_counts) □** View hides one level of aggregation

### Alternative 2: Use **WITH** Clause

- □ WITH is like defining a view for a single statement
- □ Using WITH:

**WITH claim\_counts AS ( SELECT driver\_id, COUNT(\*) AS num\_claims FROM claim GROUP BY name) SELECT \* FROM claim\_counts WHERE num\_claims > (SELECT AVG(num\_claims) FROM claim\_counts);**

- ¤ **WITH** doesn't pollute the database schema with a bunch of random views
- ¤ Can specify multiple subqueries in the **WITH** clause, too (see documentation for details)

### SQL Data Definition

- □ Specify table schemas using **CREATE** TABLE
	- **□** Specify each column's name and domain
	- ¤ Can specify domain constraint: **NOT NULL**
	- **□ Can specify key constraints** 
		- n **PRIMARY KEY**
		-
		- n **UNIQUE** (candidate keys)
		- REFERENCES table (column) (foreign keys)
	- **□ Key constraints can go in column declaration**
	- **□ Can also specify keys after all column decls.**
- $\Box$  Be familiar with common SQL data types ¤ **INTEGER**, **CHAR**, **VARCHAR**, date/time types, etc.

### DDL Example

### □ Relation schema:

*car*(*license*, *vin*, *make*, *model*, *year*)

■ *vin* is also a candidate key

#### ¨ **CREATE TABLE** statement:

**CREATE TABLE car (**

**license CHAR(10) PRIMARY KEY,**

**vin CHAR(30) NOT NULL UNIQUE,**

**make VARCHAR(20) NOT NULL,**

**model VARCHAR(20) NOT NULL,**

**year INTEGER NOT NULL**

**);**

# DDL Example (2)

 $\Box$  Relation schema:

*claim*(*driver\_id*, *license*, *date*, *description*, *amount*)

#### □ **CREATE** TABLE statement:

**CREATE TABLE claim ( driver\_id CHAR(12), license CHAR(10), date TIMESTAMP, description VARCHAR(4000) NOT NULL, amount NUMERIC(8,2),**

```
PRIMARY KEY (driver_id, license, date),
 FOREIGN KEY driver_id REFERENCES customer,
  FOREIGN KEY license REFERENCES car
);
```
### Key Constraints and **NULL**

- $\square$  Some key constraints automatically include **NOT NULL** constraints, but not all do.
- □ PRIMARY KEY constraints
	- ¤ Disallows **NULL** values
- **□ UNIQUE** constraints
	- ¤ Allows **NULL** values, unless you specify **NOT NULL**
- ¨ **FOREIGN KEY** constraints
	- ¤ Allows **NULL** values , unless you specify **NOT NULL**
- □ Understand how **NULL** values affect UNIQUE and **FOREIGN KEY** constraints that allow **NULL**s

### Referential Integrity Constraints

- □ Unlike relational algebra, SQL DBs automatically enforce referential integrity constraints for you
	- **□** You still need to perform operations in the correct order, though
- □ Same example as before:
	- Remove customer "Jones" from the bank database
	- **□** DBMS will ensure that referential integrity is enforced, but you still have to delete rows from **depositor** and **borrower** tables first! **DELETE FROM depositor WHERE customer\_name = 'Jones' DELETE FROM borrower WHERE customer\_name = 'Jones' DELETE FROM customer WHERE customer\_name = 'Jones'**

### Midterm Details

 $\Box$  No homework to do next week

### □ Good luck! ©